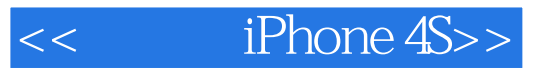

- << iPhone 4S>>
- 13 ISBN 9787111382201
- 10 ISBN 711138220X

出版时间:2012-5

页数:236

PDF

更多资源请访问:http://www.tushu007.com

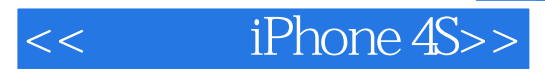

iPhone 4S iPhone  $4S$  iPhone  $4S$  $iPhone 4S$  and  $13$ iPhone  $4\text{S}$  iPhone 4S最重要的枢纽——iTunes的基本功能,接着依次介绍了设置iPhone 4S,使用iPhone 4S Internet  $4S$ iPhone  $4S$ 

 $iP$ hone  $4S$ 

*Page 2*

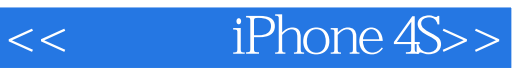

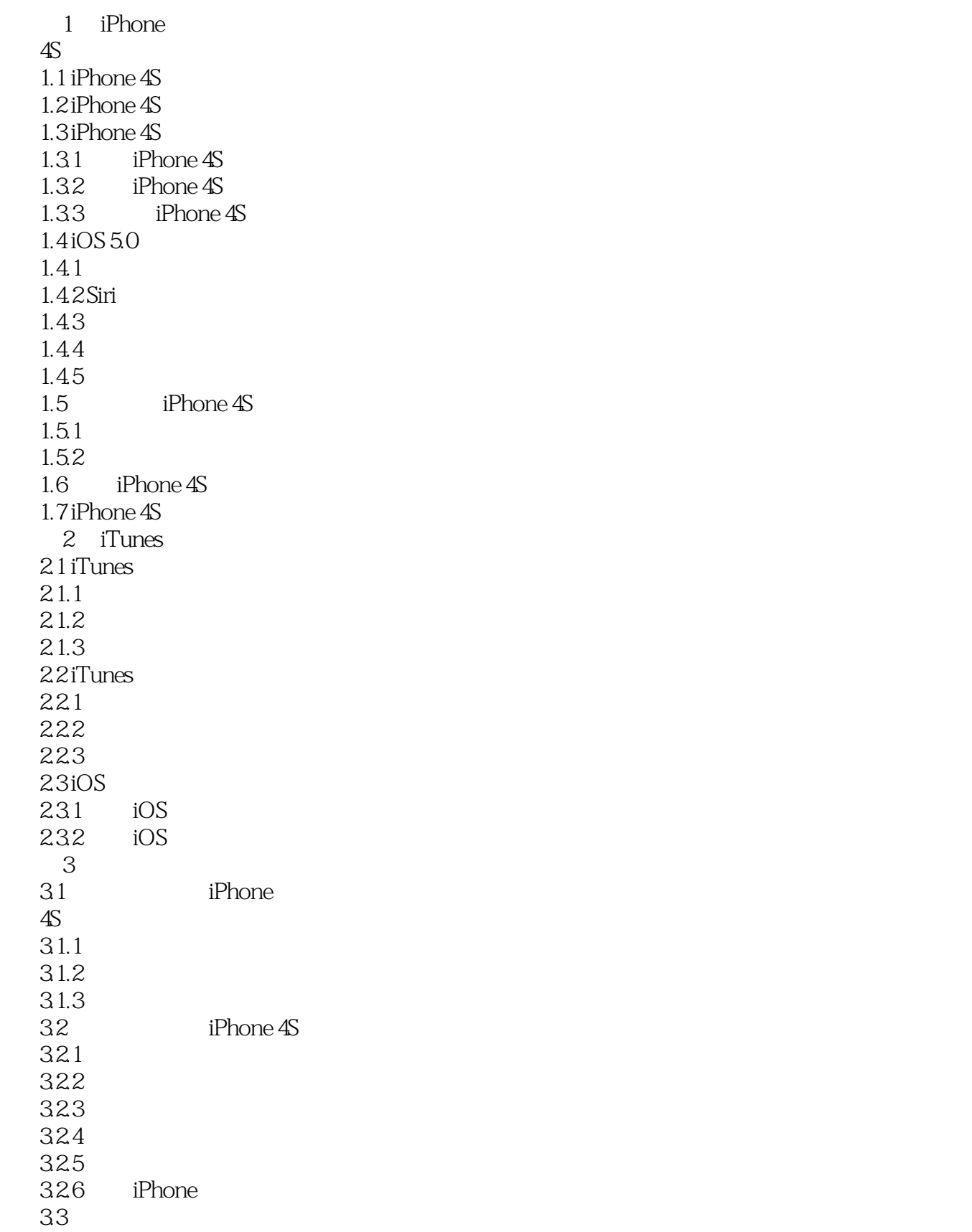

 $<<$  iPhone 4S>>

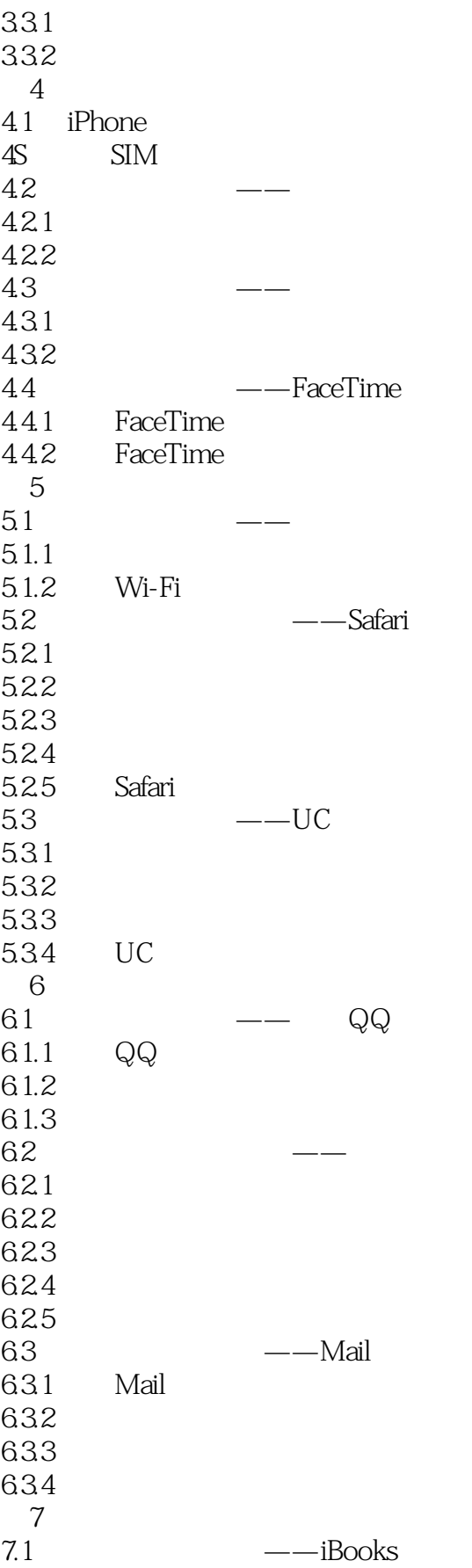

## $<<$  iPhone 4S>>

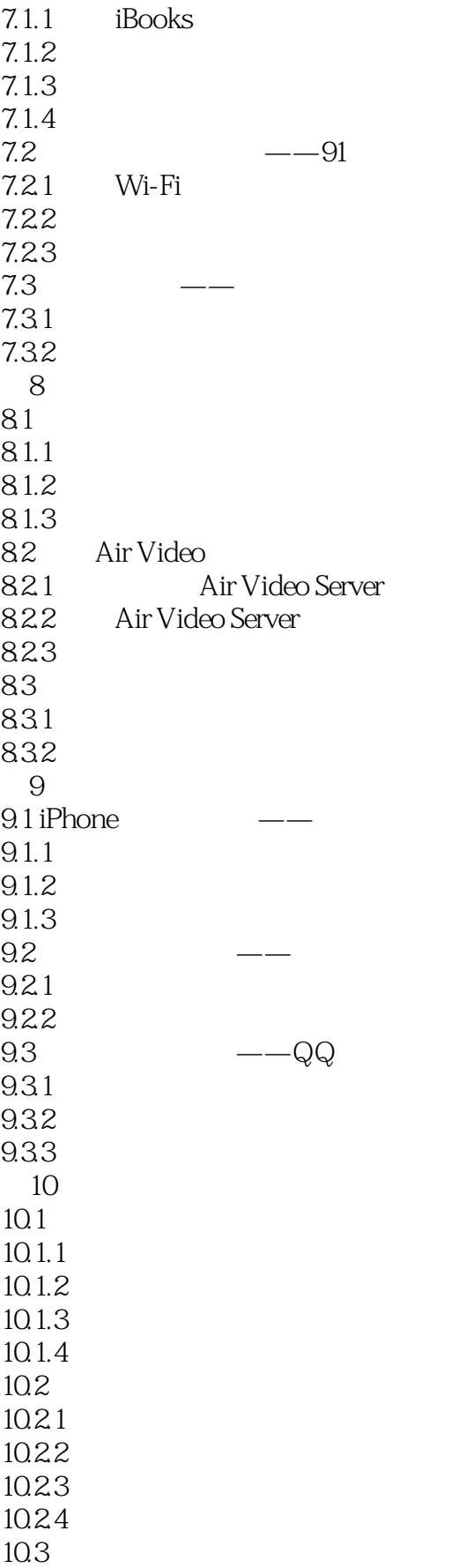

 $<<$  iPhone 4S>>

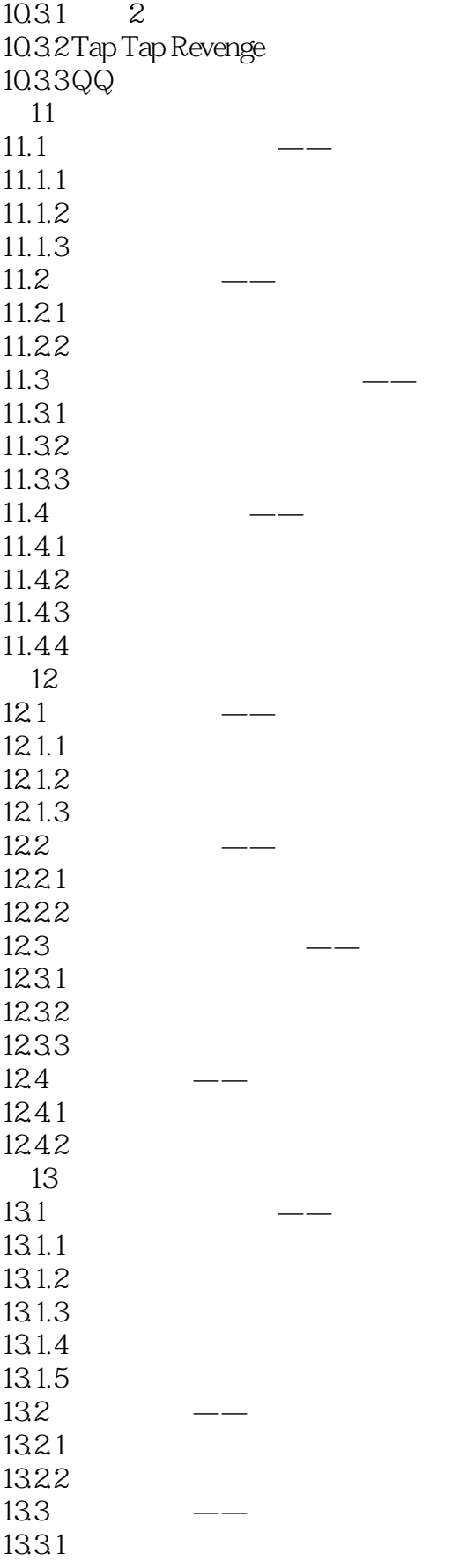

## $<<$  iPhone 4S>>

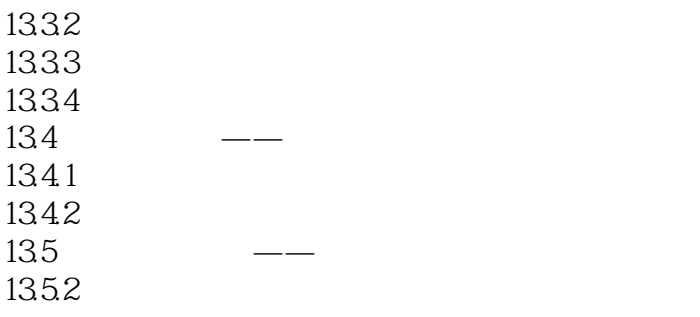

……

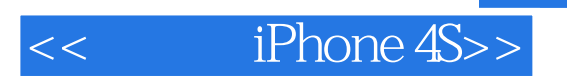

 $iPhone 4S$ 

iPhone 4S

, tushu007.com

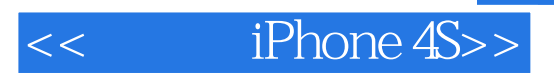

本站所提供下载的PDF图书仅提供预览和简介,请支持正版图书。

更多资源请访问:http://www.tushu007.com